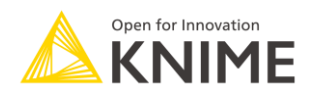

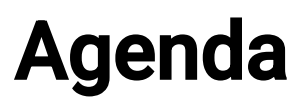

## [L3-DA] Productionizing Data Apps Online

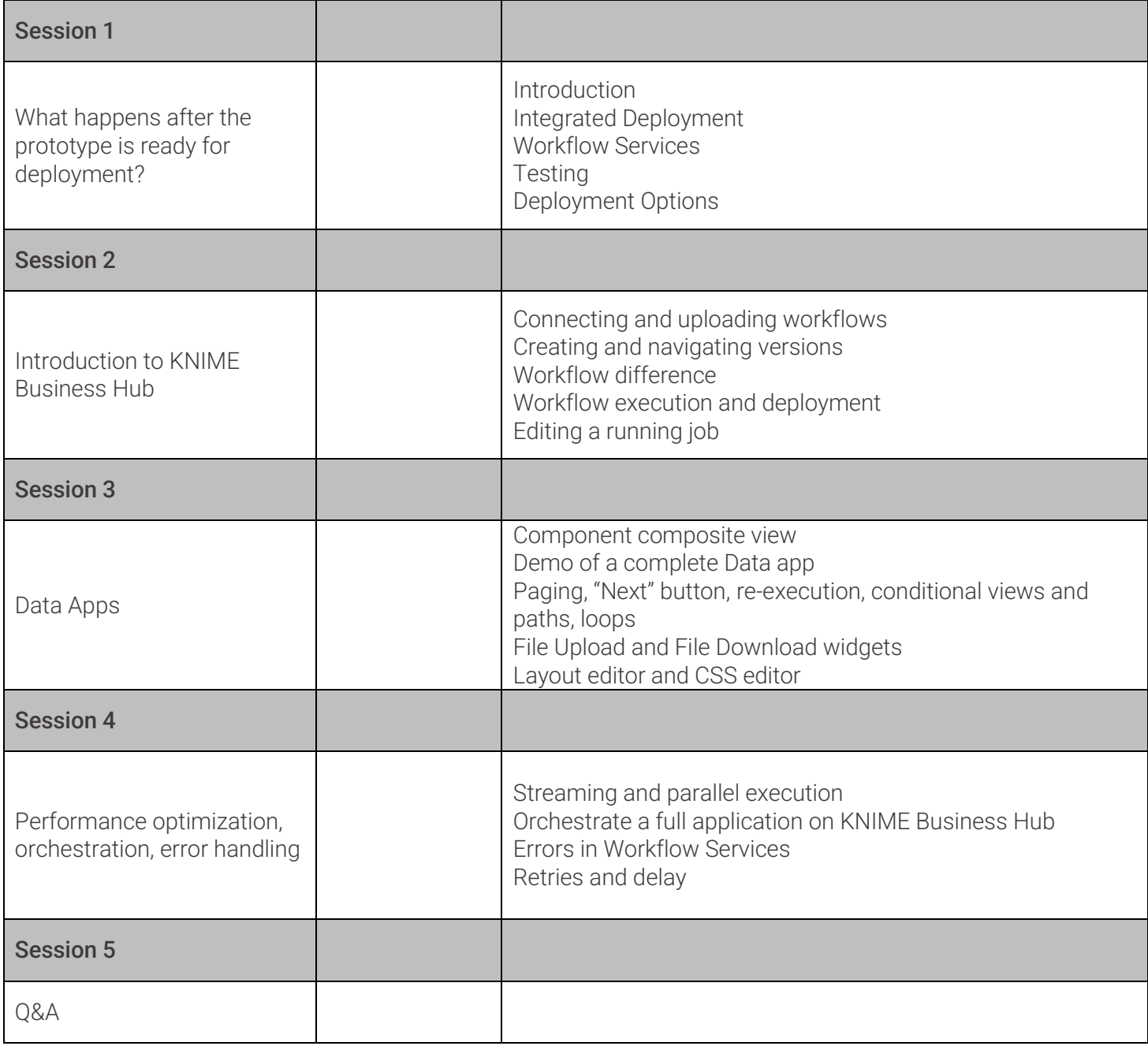

© 2023 KNIME AG. All rights reserved.

The KNIME® trademark and logo and OPEN FOR INNOVATION® trademark are used by KNIME AG under license from KNIME GmbH, and are registered in the United States. KNIME® is also registered in Germany.